## Mutt sidebar (folder list)

## **Introduction**

Mutt is the mail client of choice for people who are wary of fancy graphical user interfaces. I do like Mozilla Thunderbird, Balsa, and even Outlook Express. My biggest problem with all of these mail clients, however, is that I cannot use Vim to write my emails.

Unfortunately, though, mutt lacks an important feature that most email clients do have: a folder list that allows you to see all mail folders you have and how many (new) emails they each contain.

Justin Hibbits wrote a mutt patch that is an approximate fix to this problem. Thomer M. Gil helped him by adding some features and fixing some bugs. I temporarily borrowed most of the text from Thomer's mutt sidebar page, at least until I can find the time to figure out what needs to change here.

## **Features**

A sidebar with a list of folders on the left side of the mutt window.

Hide/Unhide the sidebar with a single keystroke.

Every line in the sidebar lists a folder with the total and new number

of messages in it.

Optionally highlight folders with new messages.

Scroll up and down the list of folders and open the selected folder.

Configurable sidebar width and colors.

Configurable key bindings.

## Screenshot

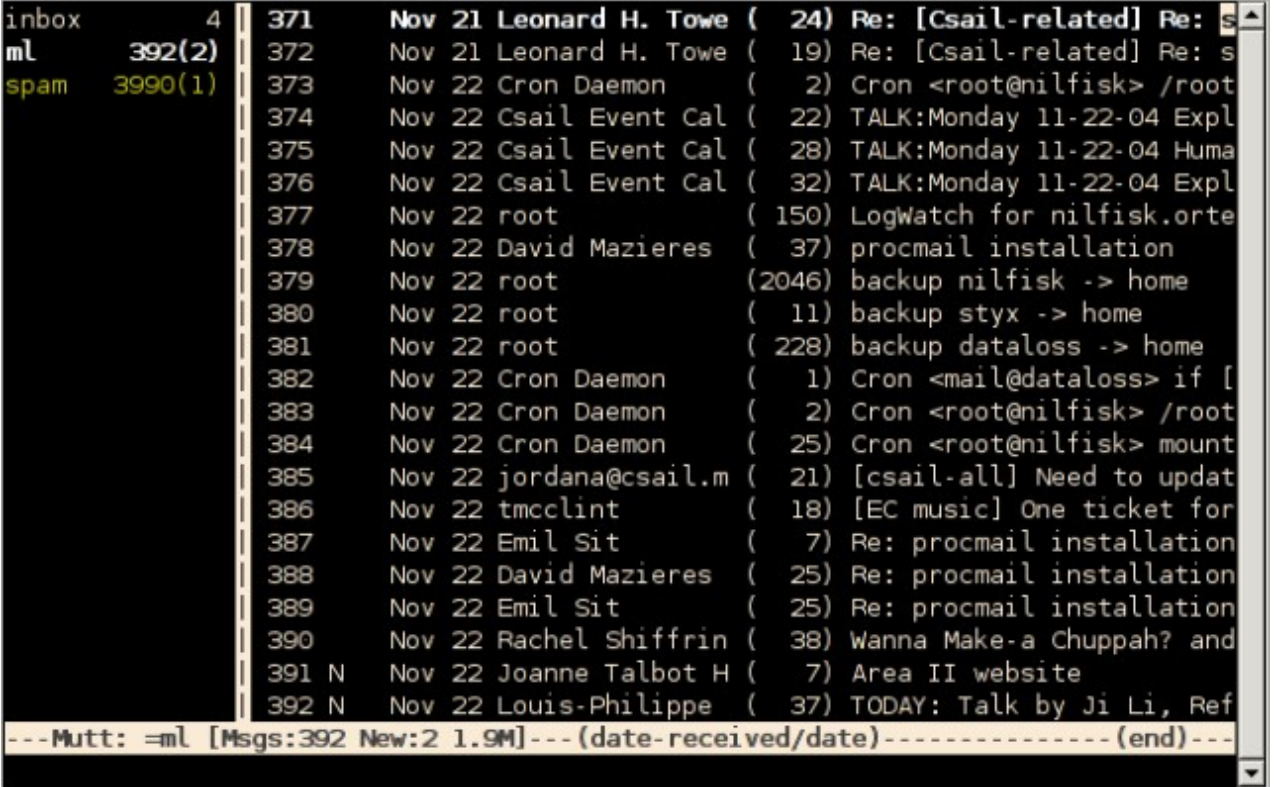

```
# set up the sidebar, default not visible
               set sidebar width=12
               set sidebar_visible=no
               set sidebar_delim='|'
               # which mailboxes to list in the sidebar
               mailboxes = inbox =ml# color of folders with new mail
               color sidebar new yellow default
               # ctrl-n, ctrl-p to select next, prev folder
               # ctrl-o to open selected folder
               bind index \CP sidebar-prev
               bind index \CN sidebar-next
               bind index \CO sidebar-open
               bind pager \CP sidebar-prev
               bind pager \CN sidebar-next
               bind pager \CO sidebar-open
               # I don't need these. just for documentation purposes.
               # sidebar-scroll-up
               # sidebar-scroll-down
               # b toggles sidebar visibility
               macro index b '<enter-command>toggle sidebar visible<ent
               macro pager b '<enter-command>toggle sidebar_visible<ent
               # Remap bounce-message function to "B"
               bind index B bounce-message
               #
               # Mario Holbe suggests:
               # macro index b '<enter-command>toggle sidebar_visible<e
               # macro pager b '<enter-command>toggle sidebar_visible<e
               #
               sidebar_width (number)
               Width of the sidebar.
               sidebar_visible (boolean)
              Whether or not the sidebar is visible.
               sidebar_delim (string)
              Specifies the delimiter between the sidebar and other screens
               color sidebar_new [fg] [bg]
              The foreground (fg) and background (bg) color of folders that contain new
              mail.
              sidebar-prev
              Mutt's name for the operation that selects the previous folder.
               sidebar-next
              Mutt's name for the operation that selects the next folder.
               sidebar-open
              Mutt's name for the operation that opens the currently selected folder.
               sidebar-scroll-up
               Only useful if you have more folders than lines in your terminal: scrolls one
               page up through the list of folders.
               sidebar-scroll-down
              Only useful if you have more folders than lines in your terminal: scrolls one
Ctrl +n
Ctrl +p
Ctrl +o
```
page down through the list of folders.